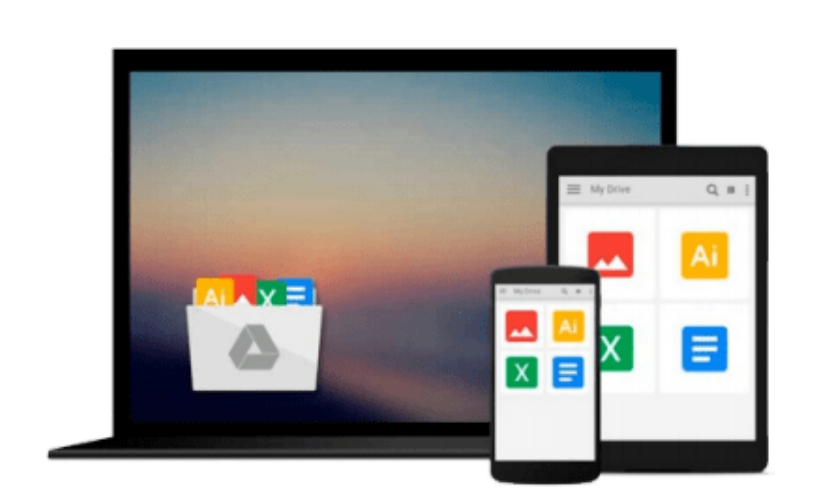

 $\sim$ 

# **Beginning Google Maps API 3 by Svennerberg, Gabriel [Apress,2010] (Paperback) 2nd Edition**

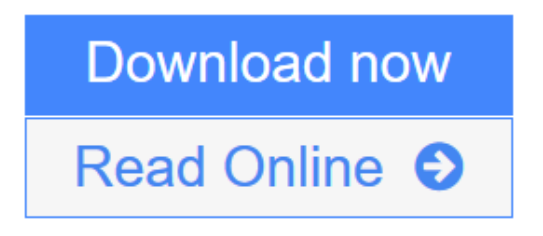

[Click here](http://youkof.club/go/read.php?id=B00DWYWGNA) if your download doesn"t start automatically

## **Beginning Google Maps API 3 by Svennerberg, Gabriel [Apress,2010] (Paperback) 2nd Edition**

**Beginning Google Maps API 3 by Svennerberg, Gabriel [Apress,2010] (Paperback) 2nd Edition** Beginning Google Maps API 3 by Svennerberg, Gabriel. Published by Apress,2010, Binding: Paperback 2nd Edition

**[Download](http://youkof.club/go/read.php?id=B00DWYWGNA)** [Beginning Google Maps API 3 by Svennerberg, Gabriel \[Ap ...pdf](http://youkof.club/go/read.php?id=B00DWYWGNA)

**[Read Online](http://youkof.club/go/read.php?id=B00DWYWGNA)** [Beginning Google Maps API 3 by Svennerberg, Gabriel \[ ...pdf](http://youkof.club/go/read.php?id=B00DWYWGNA)]

**Download and Read Free Online Beginning Google Maps API 3 by Svennerberg, Gabriel [Apress,2010] (Paperback) 2nd Edition**

#### **Download and Read Free Online Beginning Google Maps API 3 by Svennerberg, Gabriel [Apress,2010] (Paperback) 2nd Edition**

#### **From reader reviews:**

#### **Jill Davis:**

As people who live in the modest era should be change about what going on or info even knowledge to make these people keep up with the era which is always change and progress. Some of you maybe will update themselves by studying books. It is a good choice for you but the problems coming to anyone is you don't know which you should start with. This Beginning Google Maps API 3 by Svennerberg, Gabriel [Apress,2010] (Paperback) 2nd Edition is our recommendation so you keep up with the world. Why, as this book serves what you want and wish in this era.

#### **Rodney Bryant:**

Beside that Beginning Google Maps API 3 by Svennerberg, Gabriel [Apress,2010] (Paperback) 2nd Edition in your phone, it may give you a way to get more close to the new knowledge or details. The information and the knowledge you can got here is fresh through the oven so don't end up being worry if you feel like an previous people live in narrow community. It is good thing to have Beginning Google Maps API 3 by Svennerberg, Gabriel [Apress,2010] (Paperback) 2nd Edition because this book offers to your account readable information. Do you oftentimes have book but you rarely get what it's facts concerning. Oh come on, that would not happen if you have this within your hand. The Enjoyable agreement here cannot be questionable, including treasuring beautiful island. Use you still want to miss this? Find this book as well as read it from at this point!

#### **Robert Robertson:**

You can get this Beginning Google Maps API 3 by Svennerberg, Gabriel [Apress,2010] (Paperback) 2nd Edition by browse the bookstore or Mall. Only viewing or reviewing it could to be your solve challenge if you get difficulties for the knowledge. Kinds of this e-book are various. Not only by written or printed but can you enjoy this book simply by e-book. In the modern era including now, you just looking of your mobile phone and searching what your problem. Right now, choose your own personal ways to get more information about your guide. It is most important to arrange yourself to make your knowledge are still update. Let's try to choose right ways for you.

#### **Daryl Church:**

A lot of book has printed but it is different. You can get it by internet on social media. You can choose the most beneficial book for you, science, witty, novel, or whatever simply by searching from it. It is identified as of book Beginning Google Maps API 3 by Svennerberg, Gabriel [Apress,2010] (Paperback) 2nd Edition. You'll be able to your knowledge by it. Without leaving the printed book, it could add your knowledge and make you actually happier to read. It is most essential that, you must aware about publication. It can bring you from one place to other place.

**Download and Read Online Beginning Google Maps API 3 by Svennerberg, Gabriel [Apress,2010] (Paperback) 2nd Edition #K87AXWY6DMF**

### **Read Beginning Google Maps API 3 by Svennerberg, Gabriel [Apress,2010] (Paperback) 2nd Edition for online ebook**

Beginning Google Maps API 3 by Svennerberg, Gabriel [Apress,2010] (Paperback) 2nd Edition Free PDF d0wnl0ad, audio books, books to read, good books to read, cheap books, good books, online books, books online, book reviews epub, read books online, books to read online, online library, greatbooks to read, PDF best books to read, top books to read Beginning Google Maps API 3 by Svennerberg, Gabriel [Apress,2010] (Paperback) 2nd Edition books to read online.

### **Online Beginning Google Maps API 3 by Svennerberg, Gabriel [Apress,2010] (Paperback) 2nd Edition ebook PDF download**

**Beginning Google Maps API 3 by Svennerberg, Gabriel [Apress,2010] (Paperback) 2nd Edition Doc**

**Beginning Google Maps API 3 by Svennerberg, Gabriel [Apress,2010] (Paperback) 2nd Edition Mobipocket**

**Beginning Google Maps API 3 by Svennerberg, Gabriel [Apress,2010] (Paperback) 2nd Edition EPub**